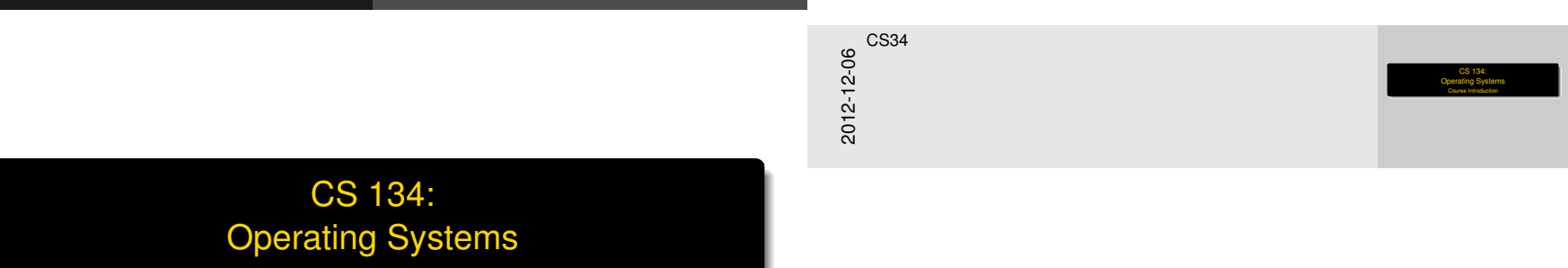

<span id="page-0-0"></span>Course Introduction

**Overview** 

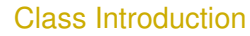

[Administrivia](#page-2-0) [Course Purpose](#page-3-0)

[Real and Not-So-Real Systems](#page-9-0) [OS/161](#page-11-0)

[Class Rules](#page-14-0)

**[Resources](#page-20-0)** 

[What is an Operating System?](#page-25-0) [Some Ideas](#page-26-0)

**[Taxonomies](#page-37-0)** 

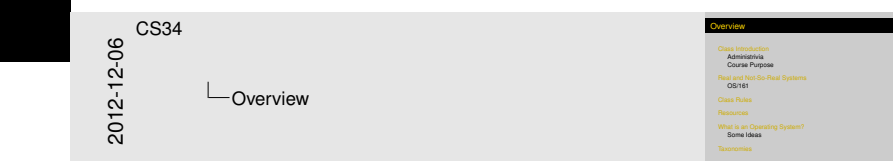

## Basi[c Course In](#page-2-0)formation

<span id="page-2-0"></span>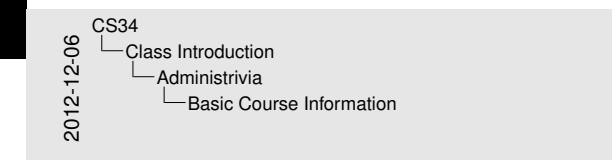

Basic Course Information Prerequisites: CS105<br>- Highly recommend CS 105, 140, etc. Web page: http://www.cs.hmc.edu/~geoff/cs134 I Web page: http://www.co.uk<br>|- Email: geoff@cs.hmc.edu<br>|- Office: Olin 1245<br>|- Office hours on Web case I Office: Olin 1245<br>I filice: Olin 1245<br>- Will be changed in first few weeks of term

- $\blacktriangleright$  Prerequisites: CS105
	- $\blacktriangleright$  Highly recommend CS 105, 140, etc.
- ▶ Web page: <http://www.cs.hmc.edu/~geoff/cs134>
- **Email:** <geoff@cs.hmc.edu>
- $\triangleright$  Office: Olin 1245
	- $\triangleright$  Office hours on Web page
	- $\triangleright$  Will be changed in first few weeks of term

## Clas[s E](#page-2-0)[xercise](#page-3-0)

You've signed up for this course, but are you clear what it is about?

[Class](#page-3-0)[Introduction](#page-3-0) [Course Purpose](#page-3-0)

- $\triangleright$  What are you hoping to learn, and why it matters?
- $\triangleright$  What's the overlap with other courses you have taken and will take?
- $\triangleright$  What OS-related topics do you know from taking 105?

Class Exercise You've signed up for this course, but are you clear what it I What are you hoping to learn, and why it matters? I What's the overlap with other courses you have take?<br>1889?<br>I What OS-related topics do you know from taking 105? Develop your answers<br>
- Individually I<br>
- In o organ 2012-12-06 I Individually (3 minutes)<br>
Philosophy (3 minutes)<br>
Philosophy (3 minutes)<br>
(3 minutes) CS34 Class Introduction Course Purpose Class Exercise

### Develop your answers

• Individually (3 minutes)

In a group (3 minutes)

<span id="page-3-0"></span>

[Class](#page-4-0)[Introduction](#page-4-0) [Course Purpose](#page-4-0)

## What [A](#page-2-0)[re You Lo](#page-3-0)oking Forward To?

<span id="page-4-0"></span>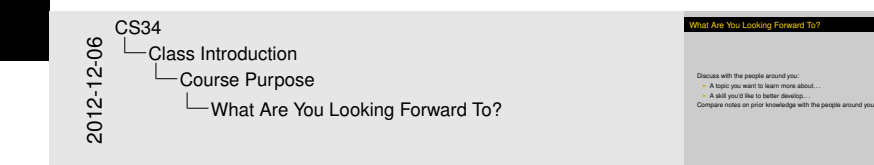

Discuss with the people around you:

- $\triangleright$  A topic you want to learn more about...
- $\triangleright$  A skill you'd like to better develop...

Compare notes on prior knowledge with the people around you. . .

## Clas[s E](#page-2-0)[xercise](#page-3-0)

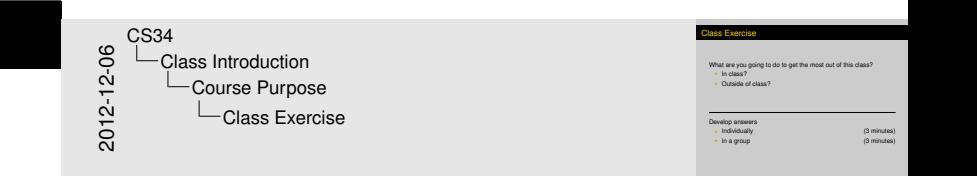

What are you going to do to get the most out of this class?

- $\blacktriangleright$  In class?
- $\triangleright$  Outside of class?

Develop answers

**Individually** 10 **h** individually 13 minutes)

In a group (3 minutes)

<span id="page-5-0"></span>

#### [Class](#page-6-0)[Introduction](#page-6-0) [Course Purpose](#page-6-0)

## "Offi[cia](#page-2-0)[l" Course](#page-3-0) Outline

#### *Design and implementation of operating systems,*

*including processes, memory management, synchronization, scheduling, protection, filesystems, and I/O. These concepts are used to illustrate wider concepts in the design of other large software systems, including simplicity; efficiency; event-driven programming; abstraction design; client-server architecture; mechanism vs. policy; orthogonality; naming and binding; static vs. dynamic, space vs. time, and other tradeoffs; optimization; caching; and managing large codebases. Group projects provide experience in working with and extending a real operating system.* 2012-12-06 CS34 Class Introduction Course Purpose "Official" Course Outline

## <span id="page-6-0"></span>This slide has animations.

### "Official" Course Outline

*Design and implementation of operating systems,*

Design and implementation of operating systems,<br>  $\label{eq:3}$ 

[Class](#page-7-0)[Introduction](#page-7-0) [Course Purpose](#page-7-0)

## "Offi[cia](#page-2-0)[l" Course](#page-3-0) Outline

*Design and implementation of operating systems, including processes, memory management, synchronization, scheduling, protection, filesystems, and I/O. These concepts are used to illustrate wider concepts in the design of other large software systems, including simplicity; efficiency; event-driven programming; abstraction design; client-server architecture; mechanism vs. policy; orthogonality; naming and binding; static vs. dynamic, space vs. time, and other tradeoffs; optimization; caching; and managing large codebases. Group projects provide experience in working with and extending a real operating system.*

<span id="page-7-0"></span>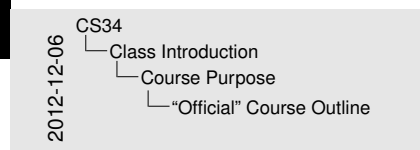

#### [Class](#page-8-0)[Introduction](#page-8-0) [Course Purpose](#page-8-0)

## "Offi[cia](#page-2-0)[l" Course](#page-3-0) Outline

*Design and implementation of operating systems, including processes, memory management, synchronization, scheduling, protection, filesystems, and I/O. These concepts are used to illustrate wider concepts in the design of other large software systems, including simplicity; efficiency; event-driven programming; abstraction design; client-server architecture; mechanism vs. policy; orthogonality; naming and binding; static vs. dynamic, space vs. time, and other tradeoffs; optimization; caching; and managing large codebases. Group projects provide experience in working with and extending a real operating system.*

Are you looking forward to working with a real operating system?

#### 2012-12-06 CS34 Class Introduction Course Purpose "Official" Course Outline

<span id="page-8-0"></span>7 / 32

## This slide has animations.

"Official" Course Outline *Design and implementation of operating systems,* 

*codebases. Group projects provide experience in working with and extending a real operating system.* Are you looking forward to working with a real operating system?

# Real [Systems](#page-9-0)

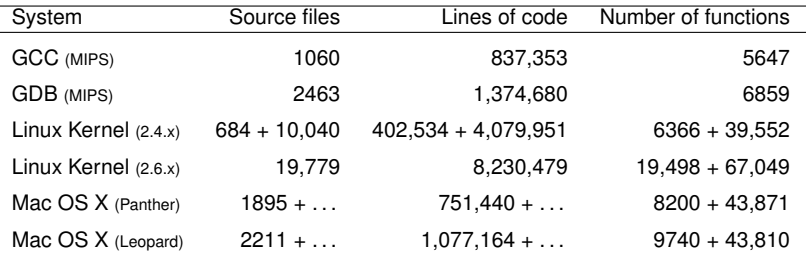

<span id="page-9-0"></span>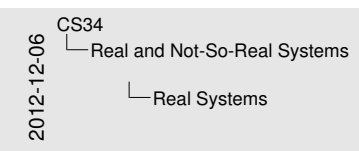

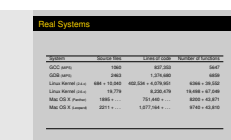

# Real [Systems](#page-9-0)

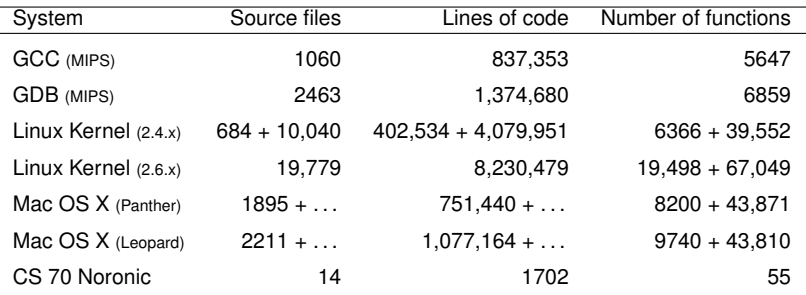

<span id="page-10-0"></span>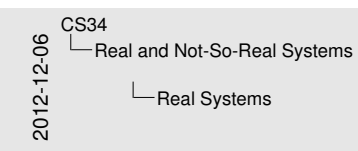

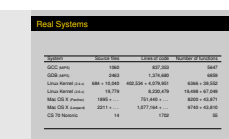

## What [is](#page-9-0)[OS/161?](#page-9-0)

<span id="page-11-0"></span>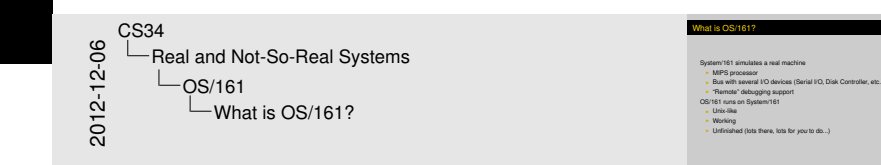

#### System/161 simulates a real machine

- $\triangleright$  MIPS processor
- $\triangleright$  Bus with several I/O devices (Serial I/O, Disk Controller, etc.)
- $\blacktriangleright$  "Remote" debugging support

OS/161 runs on System/161

- $\blacktriangleright$  Unix-like
- $\blacktriangleright$  Working
- ▶ Unfinished (lots there, lots for *you* to do...)

# Real [Systems](#page-9-0)

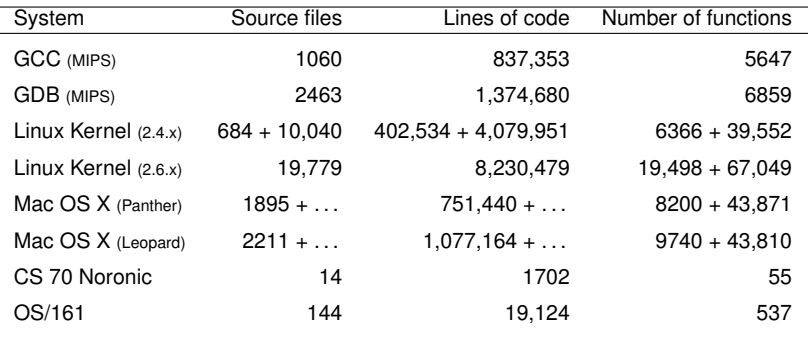

<span id="page-12-0"></span>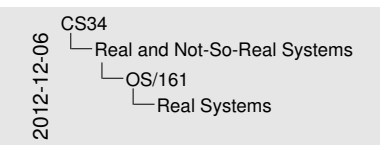

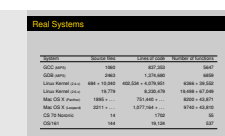

## OS/1[61](#page-9-0)[Quickstart](#page-9-0)

<span id="page-13-0"></span>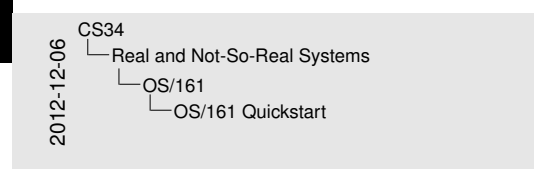

### OS/161 Quickstart

OS/161 is written in C If you need a refresher, see<br>http://people.cs.uchicago.edu/~iancook ccc.html

You cannot understand all of OS/161 all at once<br>- Real programs are like this

#### OS/161 is written in C If you need a refresher, see:

[http://people.cs.uchicago.edu/~iancooke/osstuff/](http://people.cs.uchicago.edu/~iancooke/osstuff/ccc.html) [ccc.html](http://people.cs.uchicago.edu/~iancooke/osstuff/ccc.html)

#### You cannot understand all of OS/161 all at once

 $\blacktriangleright$  Real programs are like this

## Grou[p Progr](#page-14-0)amming

<span id="page-14-0"></span>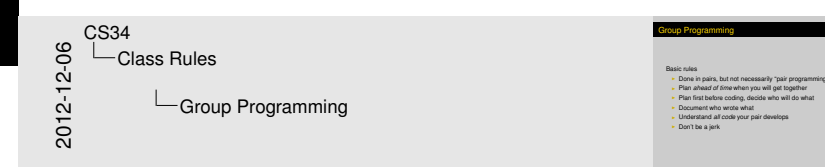

#### Basic rules

- $\triangleright$  Done in pairs, but not necessarily "pair programming"
- **Plan** *ahead of time* when you will get together
- $\triangleright$  Plan first before coding, decide who will do what
- $\triangleright$  Document who wrote what
- ► Understand *all code* your pair develops
- $\triangleright$  Don't be a jerk

## Hon[or Code](#page-14-0)

You can

 $\blacktriangleright$  Talk to other members of the class about assignments and project work

<span id="page-15-0"></span>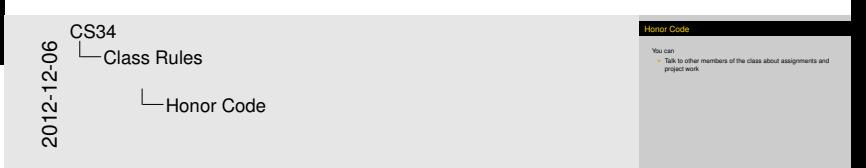

## Hon[or Code](#page-14-0)

### You **should**

 $\blacktriangleright$  Talk to other members of the class about assignments and project work

<span id="page-16-0"></span>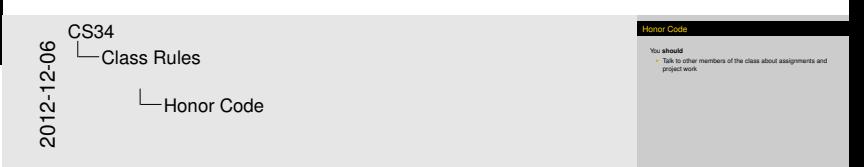

## Hon[or Code](#page-14-0)

### You **should**

 $\blacktriangleright$  Talk to other members of the class about assignments and project work

**"***In your head***" rule:**

*If you discuss a problem with someone else, you must leave with everything in your head. You can't take away anything on paper or electronically.*

You may not

- $\triangleright$  Use an answer someone else has told you without understanding it
- $\triangleright$  Misrepresent other people's work as your own
- $\triangleright$  Use the Internet to find answers to assignments

<span id="page-17-0"></span>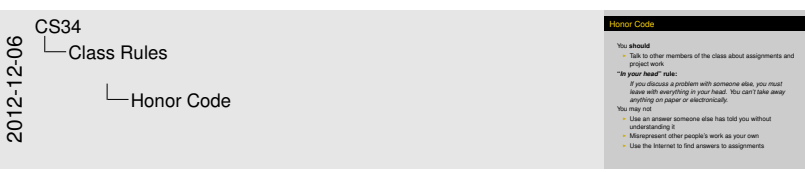

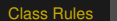

## Peer [Review](#page-14-0) & Grading

<span id="page-18-0"></span>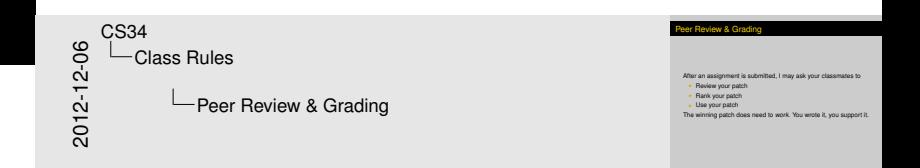

After an assignment is submitted, I may ask your classmates to

- $\blacktriangleright$  Review your patch
- $\blacktriangleright$  Rank your patch
- $\blacktriangleright$  Use your patch

The winning patch does need to *work*. You wrote it, you support it.

## Grad[ing, Cou](#page-14-0)rse Component Weights, etc.

Prof. O'Neill weighted the course components as follows. I plan to follow that weighting in broad outline, but reserve the right to tinker as necessary. (In particular, there isn't likely to be a Wiki.)

48% Assignments

9% Patch review

12% Midterm

18% Final

- 5% Class Participation
- 5% Wiki Participation
- 3% In-class Topic Presentations

<span id="page-19-0"></span>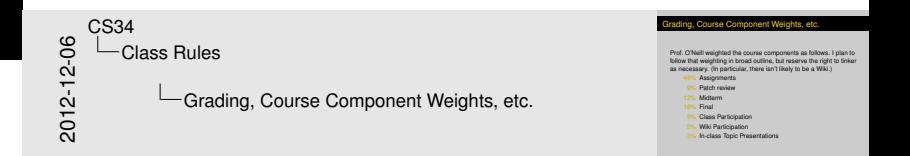

#### [Resources](#page-20-0)

## **Text[book](#page-20-0)**

*Modern Operating Systems*, Andrew S. Tanenbaum, **3rd Edition**, ISBN 978-0136006633

<span id="page-20-0"></span>2012-12-06 CS34 Resources **Textbook** 

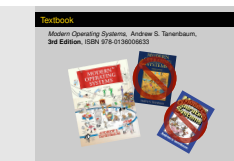

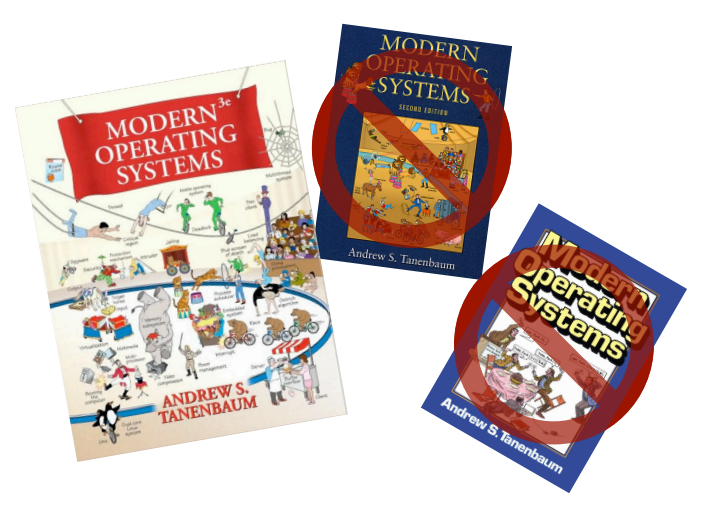

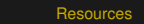

### **Othe[r Resou](#page-20-0)rces...**

<span id="page-21-0"></span>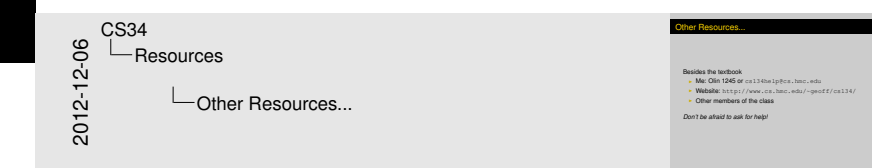

#### Besides the textbook

- Me: Olin 1245 or <cs134help@cs.hmc.edu>
- ▶ Website: <http://www.cs.hmc.edu/~geoff/cs134/>
- $\triangleright$  Other members of the class

*Don't be afraid to ask for help!*

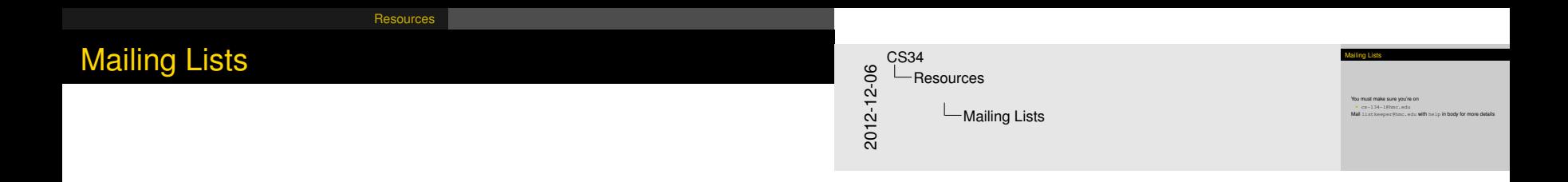

#### You must make sure you're on

<span id="page-22-0"></span>I <cs-134-l@hmc.edu>

Mail <listkeeper@hmc.edu> with help in body for more details

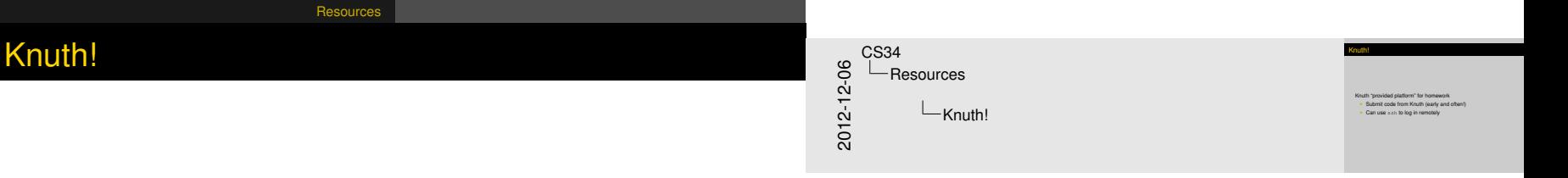

Knuth "provided platform" for homework

- $\triangleright$  Submit code from Knuth (early and often!)
- <span id="page-23-0"></span> $\triangleright$  Can use ssh to log in remotely

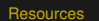

## Linu[x and O](#page-20-0)S X

<span id="page-24-0"></span>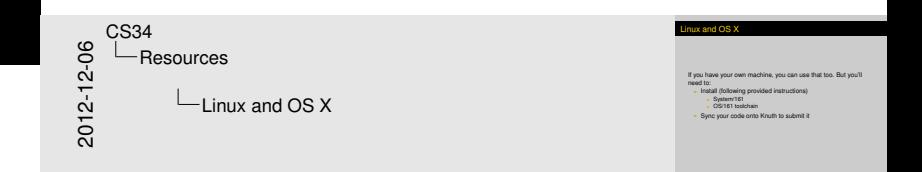

If you have your own machine, you can use that too. But you'll need to:

- Install (following provided instructions)
	- $\blacktriangleright$  System/161
	- $\triangleright$  OS/161 toolchain
- $\triangleright$  Sync your code onto Knuth to submit it

[What is an Operating System?](#page-25-0)

## What *is* [an Operating S](#page-25-0)ystem Anyway?

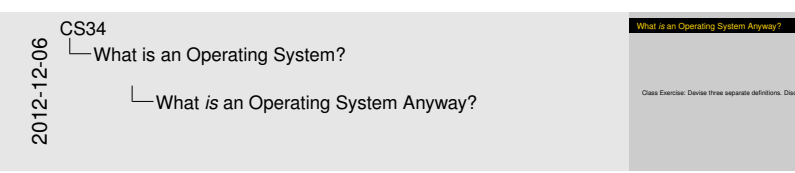

<span id="page-25-0"></span>Several slides follow that aren't on handout.

Class Exercise: Devise three separate definitions. Discuss.

[What is an Operating System?](#page-26-0) [Some Ideas](#page-26-0)

## It's A [Programmer's Too](#page-25-0)lkit

<span id="page-26-0"></span>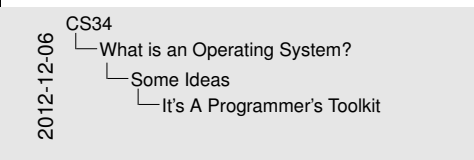

It's A Programmer's Toolkit

Provide useful functionality to programs:<br>- Prevent duplicated work<br>- Promote reuse

#### Provide useful functionality to programs:

- $\blacktriangleright$  Prevent duplicated work
- $\blacktriangleright$  Promote reuse

[What is an Operating System?](#page-27-0) [Some Ideas](#page-27-0)

## It's a [Control](#page-25-0)[Program](#page-25-0)

<span id="page-27-0"></span>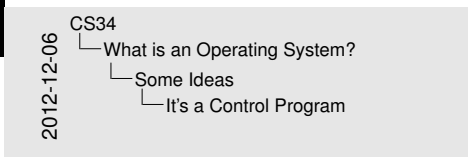

s a Control Program

Provide the rules for the how the machine will operate:<br>In Control the operation of the I/O devices<br>In Ensure smooth running of the machine

Provide the rules for the how the machine will operate:

- $\triangleright$  Control the operation of the I/O devices
- $\blacktriangleright$  Ensure smooth running of the machine

## It's a[n Abstraction Laye](#page-25-0)r

Make the machine "nicer", easier to program, higher level...

- $\blacktriangleright$  Hide some of the idiosyncrasies of the machine
- $\blacktriangleright$  Provide functionality the underlying machine doesn't have

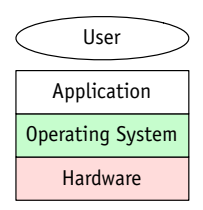

<span id="page-28-0"></span>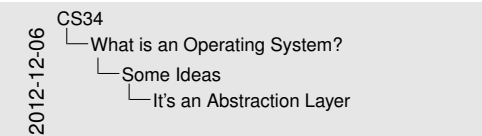

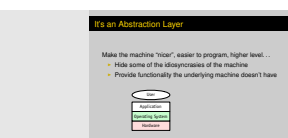

ostem? Some Ideas through through through the user manipulates when the user manipulates when the user manipulates when the user manipulates and the user manipulates and the user manipulates and the user manipulates and th

#### It's a[n Abstraction Laye](#page-25-0)r dispatches the event to the appropriate run-loop port of the target process. The target process. There takes  $\mathcal{L}$  $\alpha$

Make the machine "nicer", easier to program, higher level. . .

- $\blacktriangleright$  Hide some of the idiosyncrasies of the machine
- Provide functionality the underlying machine doesn't have  $\mathcal{F}$  diffusive in persuad and  $\mathcal{F}$  and  $\mathcal{F}$  are  $\mathcal{F}$  and  $\mathcal{F}$

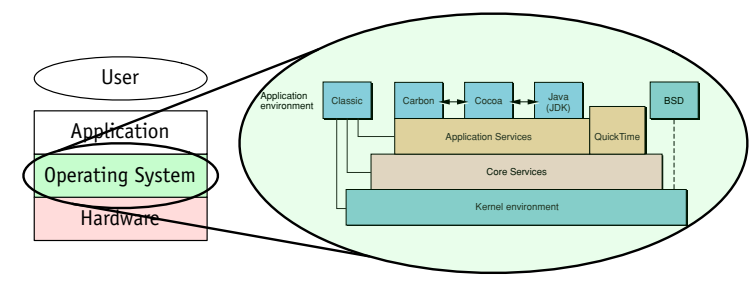

<span id="page-29-0"></span>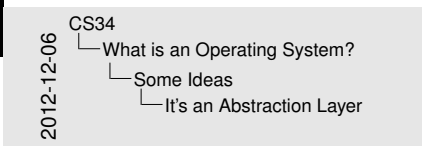

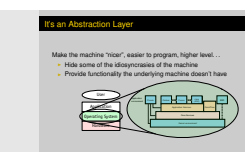

## It's a [Virtual](#page-25-0)[Machine](#page-25-0)

<span id="page-30-0"></span>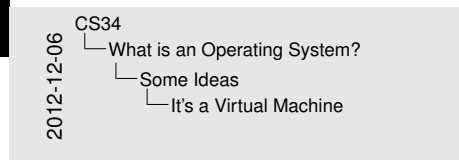

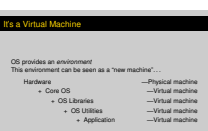

OS provides an *environment* This environment can be seen as a "new machine". . .

- - - -
- Hardware **Example 20** Hardware Physical machine
	- + Core OS —Virtual machine
		- + OS Libraries Virtual machine
			- + OS Utilities Virtual machine
				- + Application Virtual machine

[What is an Operating System?](#page-31-0) [Some Ideas](#page-31-0)

## It's a [Protection Layer](#page-25-0)

<span id="page-31-0"></span>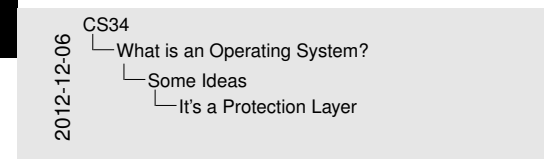

s a Protection Layer

Make the machine more robust—less scope for a bug to have<br>devastating consequences<br>- OS does everything programs can't be trusted to do<br>- OS makes programs play nice with others

Make the machine more robust—less scope for a bug to have devastating consequences

- $\triangleright$  OS does everything programs can't be trusted to do
- $\triangleright$  OS makes programs play nice with others

[What is an Operating System?](#page-32-0) [Some Ideas](#page-32-0) It's a [Policy](#page-25-0)[Enforcer](#page-25-0) It's a Policy Enforcer OS provides the mechanisms to enforce various policies 2012-12-06 CS34 What is an Operating System?  $\overline{\phantom{a}}$ Some Ideas  $L$ It's a Policy Enforcer

#### <span id="page-32-0"></span>OS provides the mechanisms to enforce various policies

[What is an Operating System?](#page-33-0) [Some Ideas](#page-33-0)

## It's a [Policy](#page-25-0)[Enforcer](#page-25-0)

<span id="page-33-0"></span>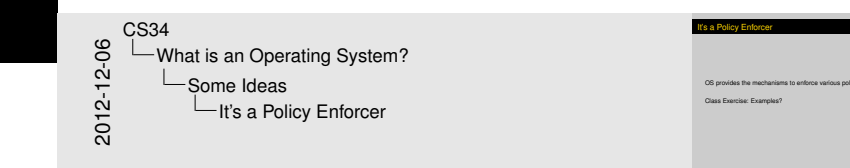

#### OS provides the mechanisms to enforce various policies

Class Exercise: Examples?

## It's a [Resource Manage](#page-25-0)r

<span id="page-34-0"></span>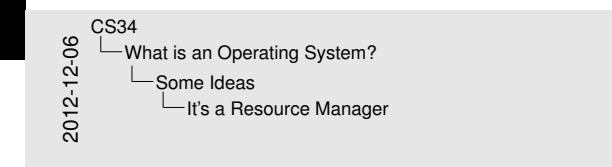

s a Resource Manage

The operating system manages physical resources<br>- Processor<br>- Memory <sup>I</sup> Memory <sup>I</sup> Storage devices <sup>I</sup> Network devices *etc. . .*

The operating system manages physical resources:

- $\blacktriangleright$  Processor
- $\blacktriangleright$  Memory
- $\triangleright$  Storage devices
- $\blacktriangleright$  Network devices

*etc. . .*

[What is an Operating System?](#page-35-0) [Some Ideas](#page-35-0)

## It's a [Resource Manage](#page-25-0)r (cont'd.)

<span id="page-35-0"></span>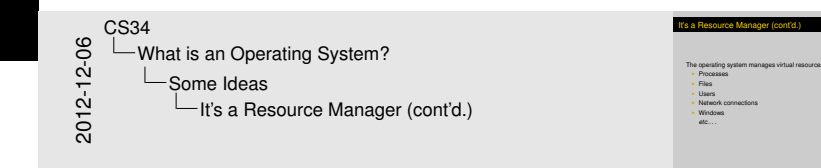

The operating system manages virtual resources:

- $\blacktriangleright$  Processes
- $\blacktriangleright$  Files
- $\blacktriangleright$  Users
- $\blacktriangleright$  Network connections
- $\blacktriangleright$  Windows

*etc.. . .*

[What is an Operating System?](#page-36-0) [Some Ideas](#page-36-0)

## It's a [Product](#page-25-0)

<span id="page-36-0"></span>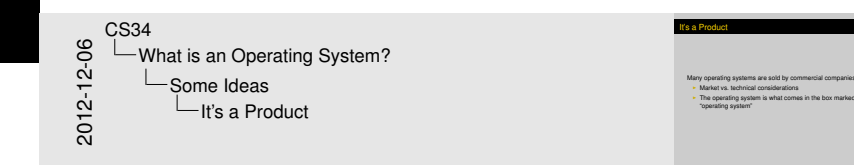

Many operating systems are sold by commercial companies

- $\triangleright$  Market vs. technical considerations
- $\blacktriangleright$  The operating system is what comes in the box marked "operating system"

**[Taxonomies](#page-37-0)** 

## Taxo[nomy of](#page-37-0) Computer Systems

<span id="page-37-0"></span>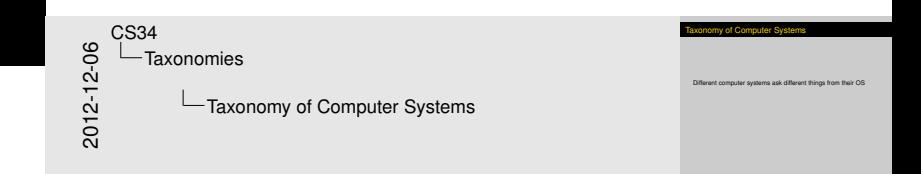

#### Different computer systems ask different things from their OS

## Taxo[nomy of](#page-37-0) Computer Systems

<span id="page-38-0"></span>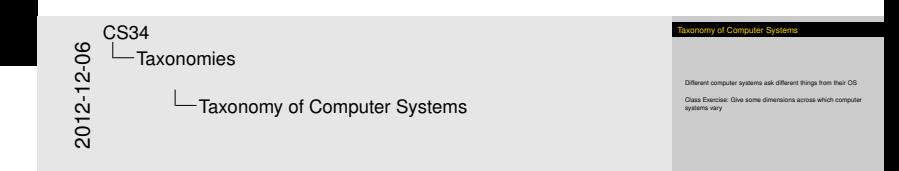

#### Different computer systems ask different things from their OS

Class Exercise: Give some dimensions across which computer systems vary

#### **[Taxonomies](#page-39-0)**

## Parti[al Taxon](#page-37-0)omy of Computer Systems

Different computer systems ask different things from their OS:

*Special-purpose* ↔ *General-purpose Single-user* ↔ *Multi-user Non–Resource-sharing* ↔ *Resource sharing Single processor* ↔ *Multiprocessor Stand alone* ↔ *Networked Centralized* ↔ *Distributed Batch* ↔ *Interactive Deadline-free* ↔ *Real-time Insecure* ↔ *Secure Symmetric* ↔ *Asymmetric Simple* ↔ *Complex Small* ↔ *Large Inexpensive* ↔ *Expensive etc.*

<span id="page-39-0"></span>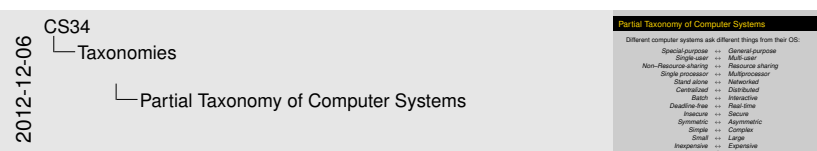

*etc.*